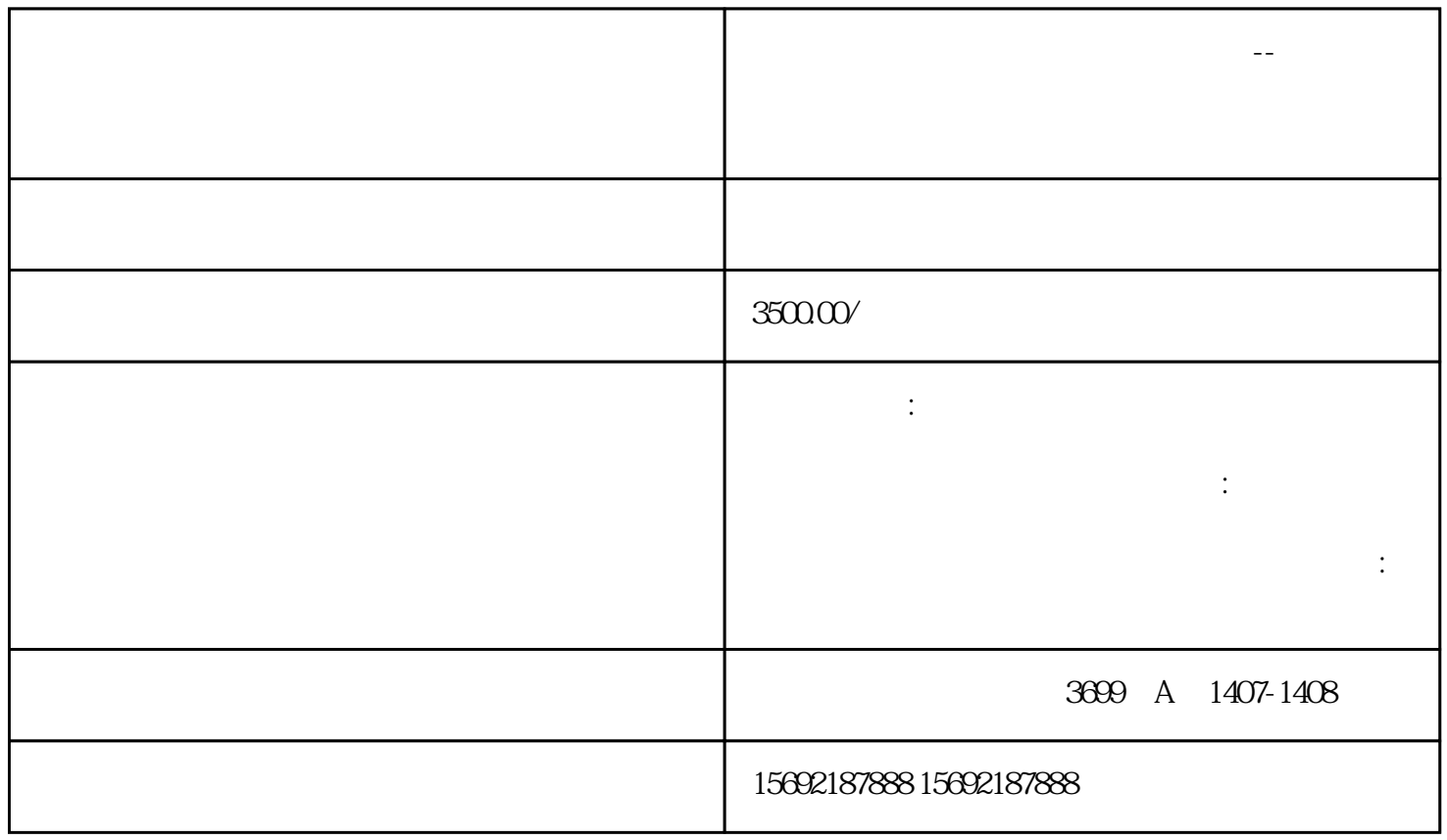

上海公司注销前税务报表怎么调整?--清算财产变现损益=存货变现损益+非存货变现损益+清算财产

**上海公司注销前税务报表怎么调整?--清算财产变现损益=存货变现**

 $\chi$ zizhi

 $\frac{1}{2}$ 

 $3$ 4  $\times$ 

 $\frac{1}{n}$  and  $\frac{1}{n}$  and  $\frac{1}{n}$  a  $\frac{a}{\sqrt{1-\epsilon}}$  $\mathcal{O}$ 

 $\mathfrak{m}$ 会计档案,应当由终止单位的业务主管部门或财产所有者代管或移交有关档案馆代管"之规定,相应的

 $2$ 

 $[1998]32$   $[1998]32$   $1998-821$ 

zhuanrang zhuanrang

zhuanrang

若zhuanrang股权的行为系清算期间的行为,需要在清算报告及会议纪要作相应的披露股权的受让方,即

 $5$ 

上海公司注销前税务报表怎么调整?--清算财产变现损益=存货变现损益+非存货变现损益+清算财产